### **AutoCAD Crack Codigo de registro Descargar PC/Windows (finales de 2022)**

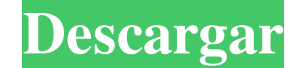

### **AutoCAD Crack For PC [Mas reciente]**

Las empresas utilizan AutoCAD para dibujar documentos de arquitectura, ingeniería y construcción. También lo utilizan arquitectos, ingenieros, delineantes, diseñadores de productos, ingenieros mecánicos y otros profesional de AutoCAD, cómo funciona y cómo usarlo. AutoCAD es una aplicación comercial de software de dibujo y diseño asistido por computadora (CAD). Desarrollado y comercializado por Autodesk, AutoCAD se lanzó por primera vez en di introdujera AutoCAD, la mayoría de los programas CAD comerciales se ejecutaban en computadoras centrales o minicomputadoras, y cada operador de CAD (usuario) trabajaba en una terminal de gráficos separada. AutoCAD también También lo utilizan arquitectos, ingenieros, delineantes, diseñadores de productos, ingenieros mecánicos y otros profesionales del diseño para crear y administrar modelos 2D y 3D, generar y editar dibujos y comunicarse con dibujos 6 Cómo abrir y cerrar archivos 7 ¿Qué es una anotación? 8 ¿Qué es un bloque? 9 ¿Qué es una herramienta de empujar/tirar? 10 ¿Qué es un bloque de comandos? 11 ¿Qué es un afinea de dibujo? 12 ¿Qué es una finea de com 18 ¿Qué es un elemento? 19 ¿Qué es una biblioteca de objetos? 20 ¿Qué es una herramienta de selección? 21 ¿Qué es un palet? 22 ¿Qué es una línea de referencia? 23 ¿Qué es una anotación? 24 ¿Qué es una ventana gráfica? 26 ¿

**AutoCAD**

Tutoriales Autodesk Inc. publica una amplia gama de videos y tutoriales de AutoCAD y otros software de AutoCAD y otros software de Autodesk. Algunos de estos tutoriales incluyen: Introducción a AutoCAD Introducción a Autoc Escritorio arquitectónico de Autodesk autocad estudio de arquitectura Captivate de Autodesk AutoCAD Civil 3D MEP de AutoCAD ArchiCAD Referencias enlaces externos Categoría:Software de diseño asistido por computadora para W Linux Categoría:Software gratuito Categoría:Software actions de usuario Categoría:Software IA-32 Categoría:Software IA-32 Categoría:Software de gráficos MacOS Categoría:Baginas con traducciones no revisadasUn equipo de inv presión, y es realmente importante porque es parte del sistema de presión del hielo que mueve el hielo", dice Alexandra Wettlaufer, investigadora postdoctoral en la Facultad de Ciencias Físicas y Matemáticas de Queen y aut diseñado para medir cómo las mareas oceánicas mueven el hielo marino del Ártico, lo que altera la fuerza del campo gravitatorio del planeta. Durante la expedición, Wettlaufer y sus colegas desplegaron una serie de 12 flota las mareas en la presión del hielo marino. Un algoritmo informático midió la presión cada vez que los flotadores subieron desde el fondo del océano hasta la superficie, donde rastrearon el flujo de hielo. El estudio muestr hielo marino tradicional y discreto, donde la presión aumenta abruptamente cuando un témpano de hielo marino se rompe de un lado a otro de un área. Estos resultados son significativos porque la temporada de crecimiento, y

## **AutoCAD Crack (finales de 2022)**

Vaya a opciones y haga clic en "Autocad". Verá la pantalla Configurar Autocad como se muestra a continuación: Haga clic en el botón "Autocad" para seleccionar el instalador de Autocad, Aparecerá una ventana que le permite ha instalado y activado correctamente. Haga clic en Aceptar para cerrar el cuadro de mensaje. Si nunca antes ha usado Autocad, se le pedirá que seleccione el idioma en el que desea que Autocad esté disponible. Seleccione e seleccionar varias opciones para configurar Autocad a tu gusto. #3 Autocad Automáticamente Uso de los comandos de AutoCAD 1) Presione la tecla F9 para abrir la configuración de AutoCAD 3) Presione la tecla F9 para abrir la Presione la tecla F9 para abrir la configuración de AutoCAD 6) Presione la tecla F9 para abrir la configuración de AutoCAD 7) Presione la tecla F9 para abrir la configuración de AutoCAD 8) Presione la tecla F9 para abrir l #7 #8 #9 #10 #11 #12 #13 #14 #15 #dieciséis #17 #18 #19 #20 #21 #22 #23 #24 #25 #26 #27 #28 #29 #30 #31 #32 #33 #34 #35 #36 #37 #38 #39 #40 #41 #42 #43 #44 #45 #

## **?Que hay de nuevo en el AutoCAD?**

Agregue me joras a sus dibujos automáticamente, sin pasos de dibujo adicionales. Habilite los cambios en su dibujo desde diversas fuentes, incluidas aplicaciones como MS Office y archivos PDF. Cree archivos PDF con su dibu especificaciones del producto directamente en su dibujo. Especifique las dimensiones y tolerancias del producto en un dibujo y use la información integrada para crear automáticamente dibujos de fabricación. Abra y edite ar y editar archivos desde otras aplicaciones CAD. Mueva, rote o elimine objetos directamente en su dibujo. Usando una nueva acción, puede arrastrar y soltar sus propiedades. Convierta comandos, capas y objetos entre otras ap información de anotaciones y cotas a los dibujos. Agregue rápidamente anotaciones y dimensiones directamente en su dibujo. Enlazar objetos y diseños. Dibuje plantillas personalizadas, luego use la nueva función de enlace p edición más conveniente. Arrastre objetos a la barra de conexión para moverlos o girarlos. Dibuje o cree un archivo SVG (Scalable Vector Graphics) directamente en AutoCAD. Dibuje rápidamente, como lo haría en Adobe Illustr Cree fácilmente sitios web o páginas web desde el navegador web de su computadora u otro dispositivo. Utilice el navegador de dibujo integrado para navegar y buscar en la Web archivos de dibujo adicionales. Interactúe con directamente en el navegador. Ahora puede abrir y editar un dibujo en el navegador de su elección. Los datos de su elección. Los datos de su dibujo permanecen en su archivo de dibujo de AutoCAD. Edite su dibujo existente d

# **Requisitos del sistema For AutoCAD:**

Mínimo: Sistema operativo: Windows 10/Servidor de Windows 2008 R2/Servidor de Windows 2012 Processador: Dual Core 2.0GHz o más Memoria: 1 GB RAM Gráficos: NVIDIA GeForce GT 520 o posterior, AMD Radeon HD 7850 o posterior D Windows 2012 Procesador: Dual Core 2.0GHz o más Memoria: 2 GB RAM Gráficos

<https://midpointtechnologygroup.com/sites/default/files/webform/freymarg907.pdf> [https://www.riverwoods.gov/system/files/webform/autocad\\_1.pdf](https://www.riverwoods.gov/system/files/webform/autocad_1.pdf) <https://www.mozideals.com/advert/autocad-23-1-keygen-for-pc/> <https://lsvequipamentos.com/wp-content/uploads/2022/06/andrkaml.pdf> <https://gamersmotion.com/autodesk-autocad-crack-descarga-gratis-actualizado-2022/> <http://www.tltleague.com/wp-content/uploads/2022/06/jillwia.pdf> <https://www.careerfirst.lk/sites/default/files/webform/cv/balnem586.pdf> <http://overtorneaevenemang.se/?p=1845> <https://attofit.net/autodesk-autocad-24-2-torrent-completo-del-numero-de-serie-pc-windows-actualizado-2022/> <https://witfoodx.com/autodesk-autocad-crack-descarga-gratis-pc-windows-marzo-2022-2/> <https://mandarinrecruitment.com/system/files/webform/delquas603.pdf> [https://www.nwcg.gov/system/files/webform/feedback/AutoCAD\\_301.pdf](https://www.nwcg.gov/system/files/webform/feedback/AutoCAD_301.pdf) [https://txuwuca.com/upload/files/2022/06/wEvgmRrtCErnhTdzOhhD\\_29\\_c39fe875794b1b408b07927998713a54\\_file.pdf](https://txuwuca.com/upload/files/2022/06/wEvgmRrtCErnhTdzOhhD_29_c39fe875794b1b408b07927998713a54_file.pdf) <https://www.supercityproperty.co.nz/sites/default/files/webform/AutoCAD.pdf> [https://dilats.com/wp-content/uploads/2022/06/AutoCAD\\_con\\_clave\\_de\\_serie\\_Descarga\\_gratis.pdf](https://dilats.com/wp-content/uploads/2022/06/AutoCAD_con_clave_de_serie_Descarga_gratis.pdf) [https://niyog.net/wp-content/uploads/2022/06/Autodesk\\_AutoCAD\\_\\_Crack\\_\\_Clave\\_de\\_activacion\\_Descarga\\_gratis.pdf](https://niyog.net/wp-content/uploads/2022/06/Autodesk_AutoCAD__Crack__Clave_de_activacion_Descarga_gratis.pdf) <https://gracepluscoffee.com/autocad-2022-24-1-crack-clave-de-producto-gratis-abril-2022/> <https://mbshealthyliving.com/autocad-24-1-crack-clave-de-activacion-gratis-mac-win-actualizado-2022/> <https://educationnews.co.ke/advert/autocad-21-0-crack-clave-serial-gratis-mac-win-mas-reciente-2022/> <http://zabarang.com/wp-content/uploads/2022/06/shabett.pdf>

Enlaces relacionados: